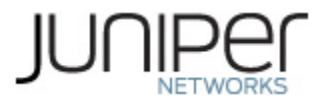

# **Juniper Networks NFX150 Network Services Platform**

# **Non-Proprietary FIPS 140-2 Cryptographic Module Security Policy**

**Document Version: 1.0 Date: August 03, 2020**

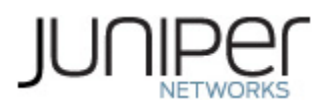

Juniper Networks, Inc. 1133 Innovation Way Sunnyvale, California 94089 USA 408.745.2000 1.888 JUNIPER www.juniper.net

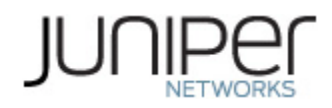

# **Table of Contents**

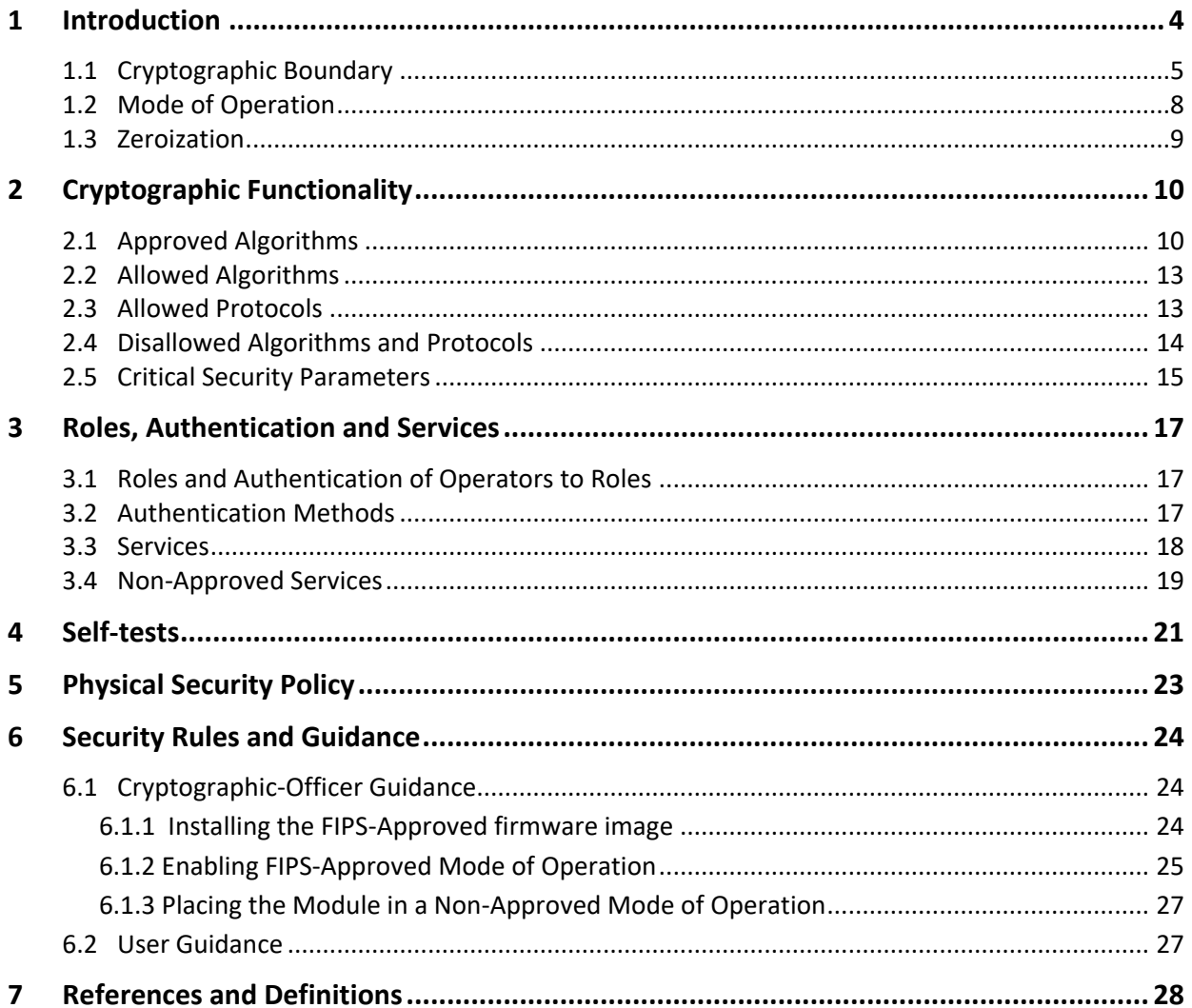

# **List of Tables**

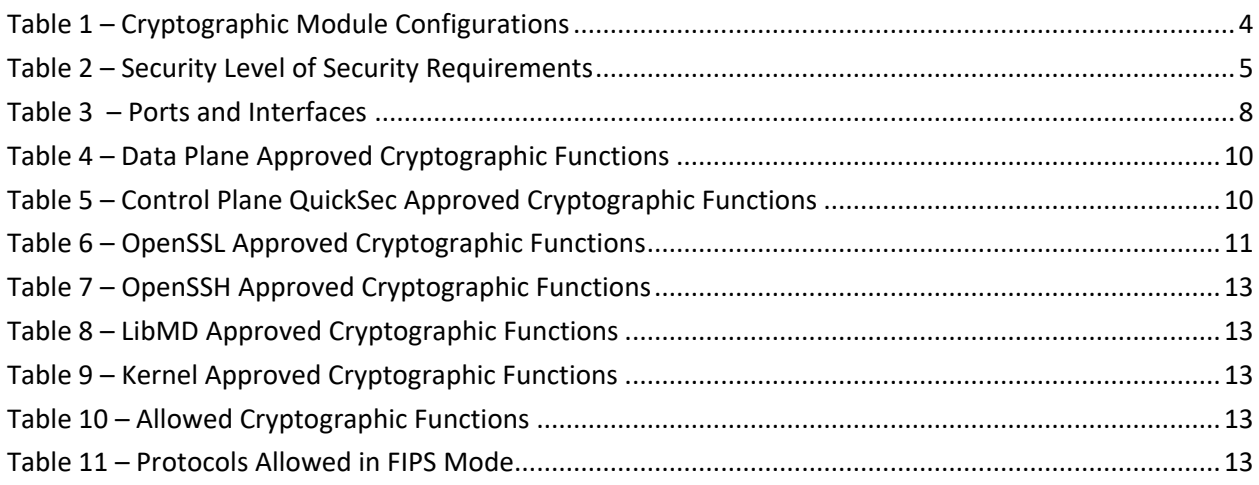

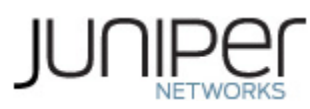

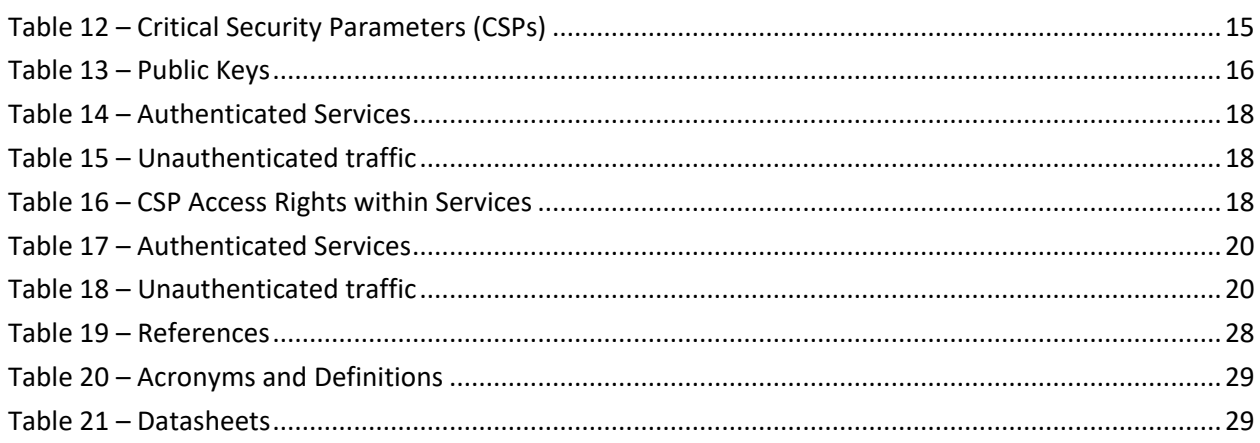

# **List of Figures**

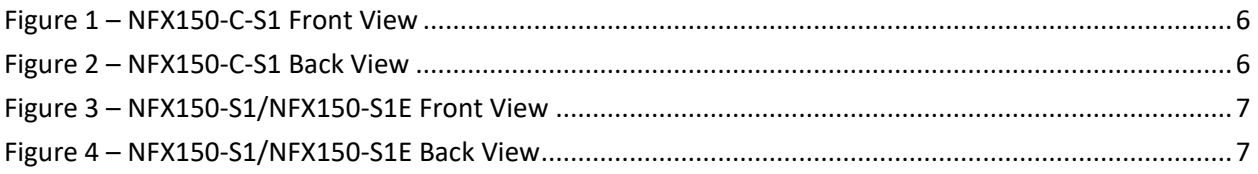

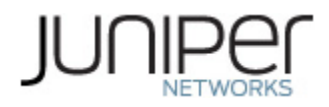

## <span id="page-3-0"></span>**1 Introduction**

NFX150 Network Services Platform are Juniper Network's secure, automated, software-driven customer premises equipment (CPE) devices that deliver virtualized network and security services on demand. Leveraging Network Functions Virtualization (NFV) and built on the Juniper Cloud CPE solution, NFX150 enables service providers to deploy and service chain multiple, secure, high-performance virtualized network functions (VNFs) as a single device. This automated, software-driven solution dynamically provisions new services on demand. The Juniper Networks NFX150 Network Services Platform cryptographic module, hereafter referred to as the NFX150 or the module, runs Juniper's Junos firmware Junos OS 19.2R1.

This Security Policy covers the NFX150-C-S1, NFX150-S1, and NFX150-S1E models. The cryptographic module is defined as multiple-chip standalone module that executes Junos firmware on the Juniper Networks NFX150 listed in the table below. The cryptographic module provides for an encrypted connection, using SSH, between the management station and the NFX150. The cryptographic modules also provide for an encrypted connection, using IPSec protocol, between the modules and other IPSec peers. All other data input or output from the NFX150 is considered plaintext for this FIPS 140-2 validation.

<span id="page-3-1"></span>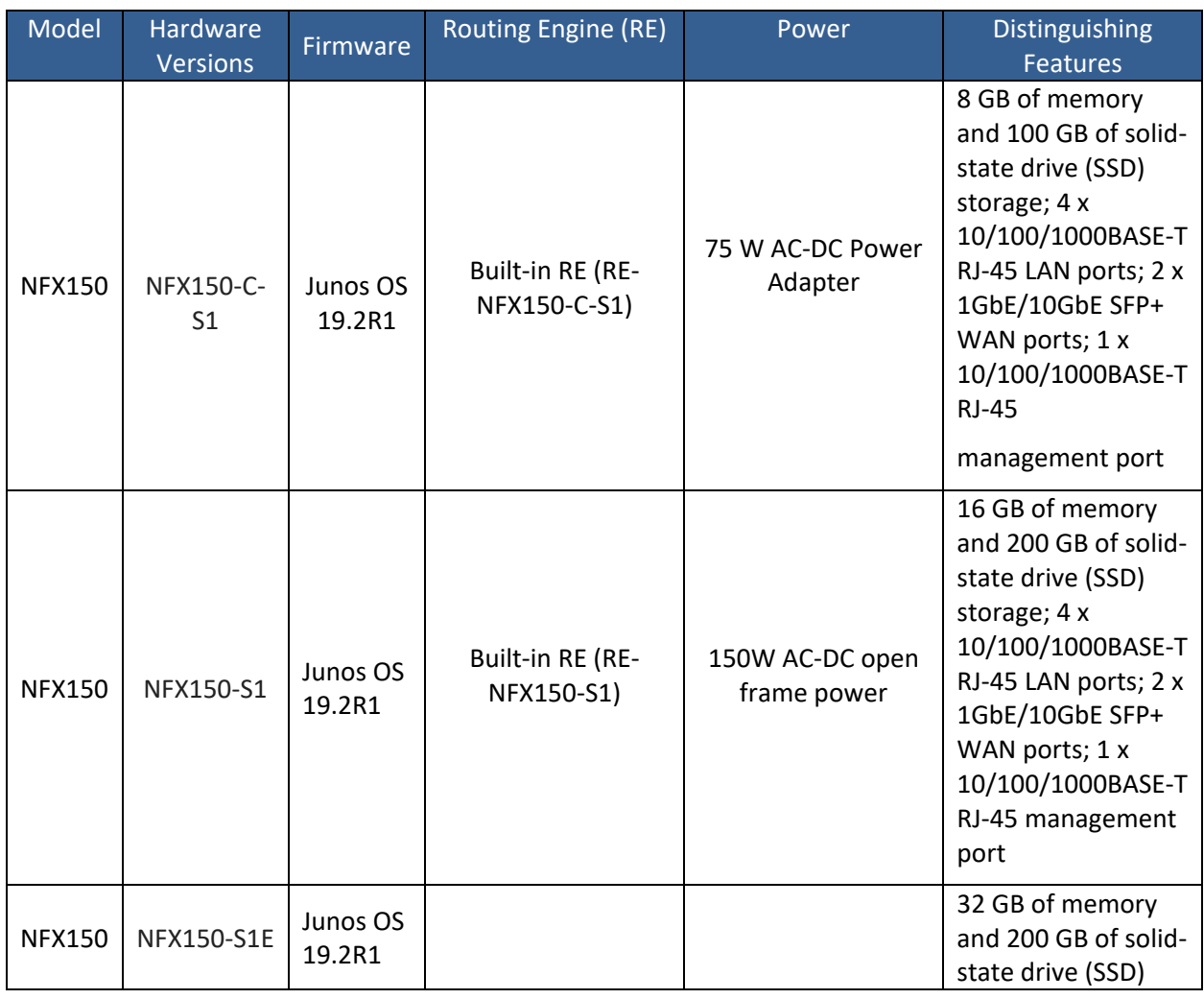

#### **Table 1 – Cryptographic Module Configurations**

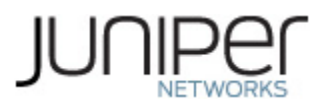

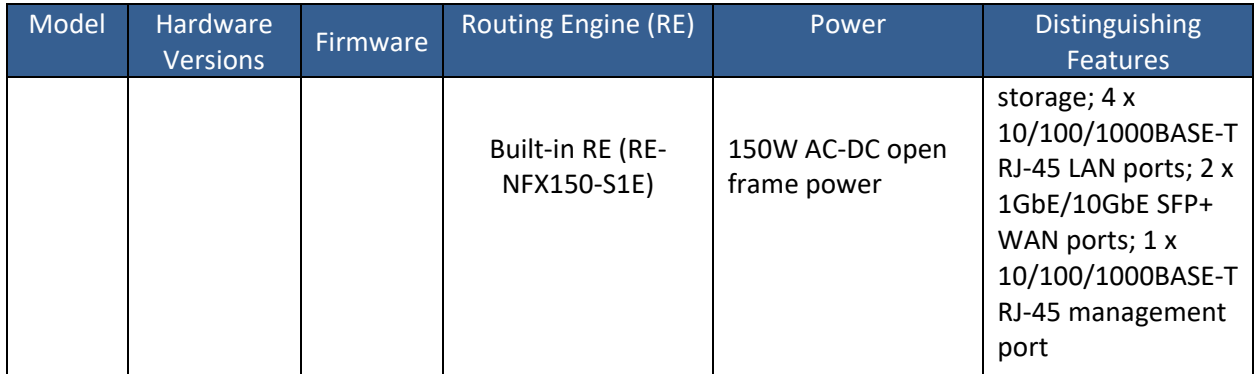

<span id="page-4-1"></span>The module is designed to meet FIPS 140-2 Level 1 overall:

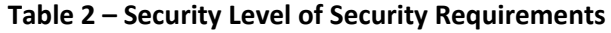

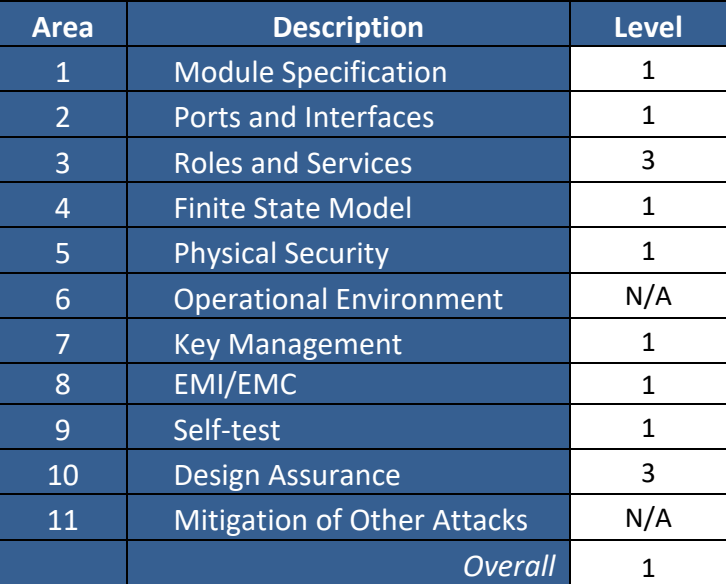

The module has a limited operational environment as per the FIPS 140-2 definitions. It includes a firmware load service to support necessary updates. Any firmware versions other than Junos OS 19.2R1, loaded into the modules are out of the scope of this validation and require a separate FIPS 140-2 validation.

The module does not implement any mitigations of other attacks as defined by FIPS 140-2.

#### <span id="page-4-0"></span>**1.1 Cryptographic Boundary**

The physical form of the module is depicted in Figures 1,2, 3 and 4 below. The cryptographic boundary is defined as the outer edge of the chassis containing the Routing Engine and Junos firmware image defined in section 1. The module excludes the Junos Device Manager component of the firmware and non-Junos OS User Space applications. The modules also exclude the power supplies from the requirements of FIPS 140-2. The power supplies do not contain any security relevant components and cannot affect the security of the module.

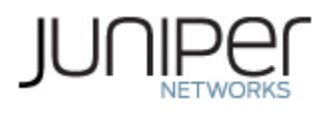

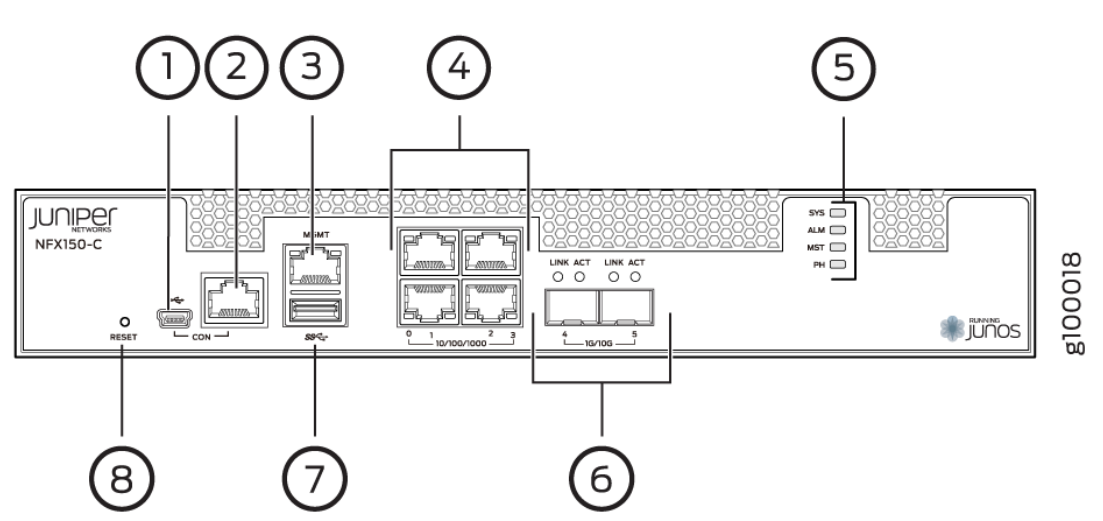

**Figure 1 – NFX150-C-S1 Front View**

<span id="page-5-0"></span>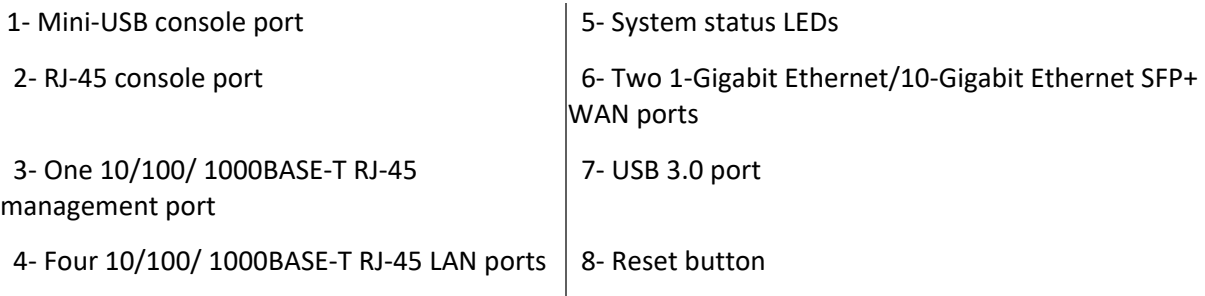

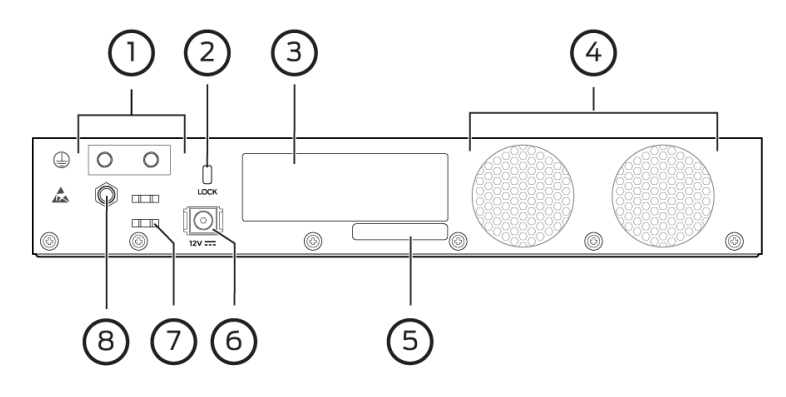

#### **Figure 2 – NFX150-C-S1 Back View**

- <span id="page-5-1"></span>1 - Grounding point  $5 - CLE1$  code
- 2 Lock 6 Power supply input
- 3 Serial number  $\vert$  7 Cable tie holder
- 4 Fans | 8 Electrostatic discharge (ESD) point

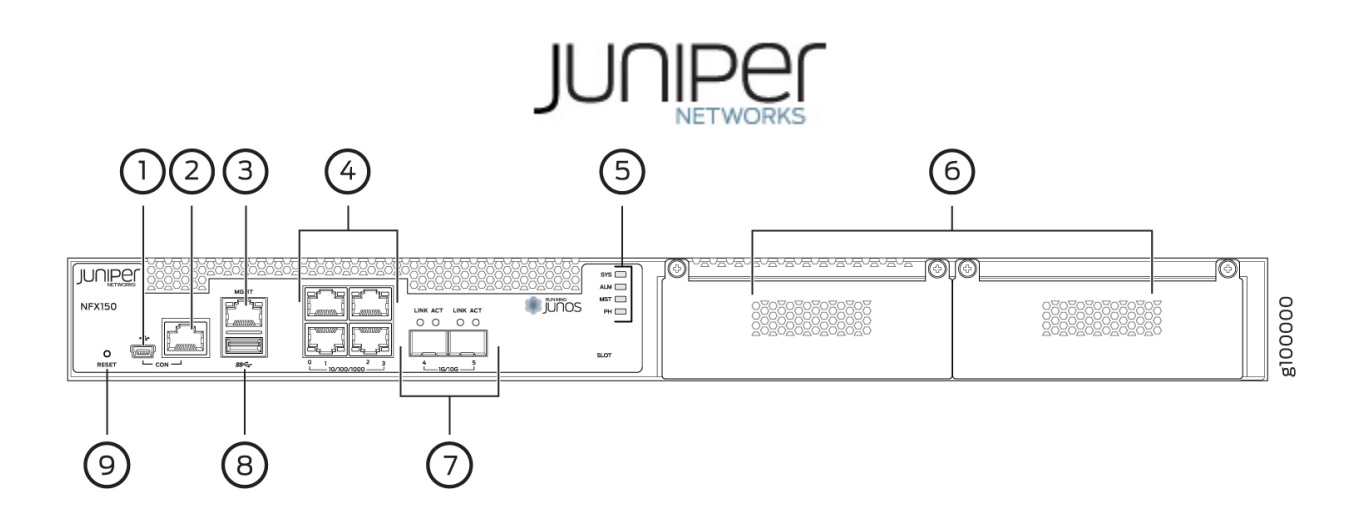

#### **Figure 3 – NFX150-S1/NFX150-S1E Front View**

<span id="page-6-0"></span>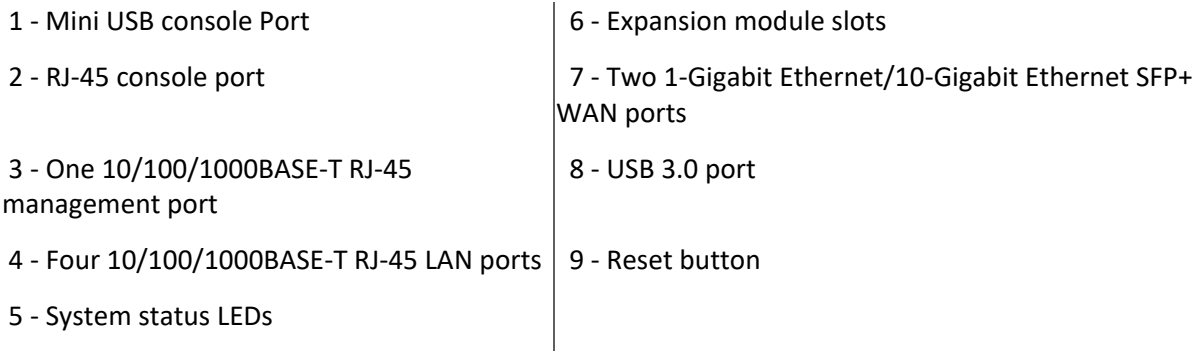

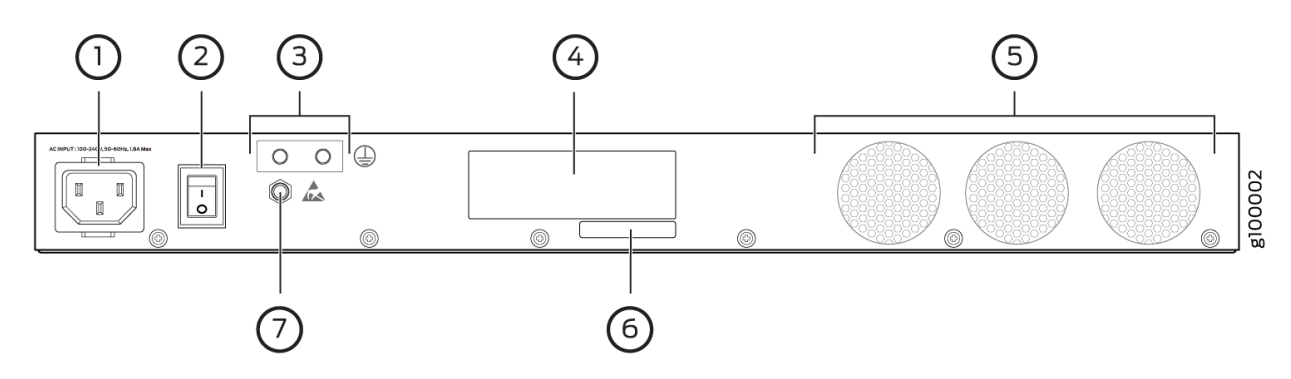

#### **Figure 4 – NFX150-S1/NFX150-S1E Back View**

- <span id="page-6-1"></span>1 - AC power cord inlet  $5$  - Fans
- 2 Power switch  $\begin{array}{|c|c|} 2 \end{array}$  6 CLEI code
	-
- 3 Grounding point 7 Electrostatic discharge (ESD) point
- 
- 4 Serial number
- 

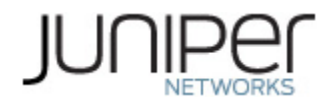

#### **Table 3 – Ports and Interfaces**

<span id="page-7-1"></span>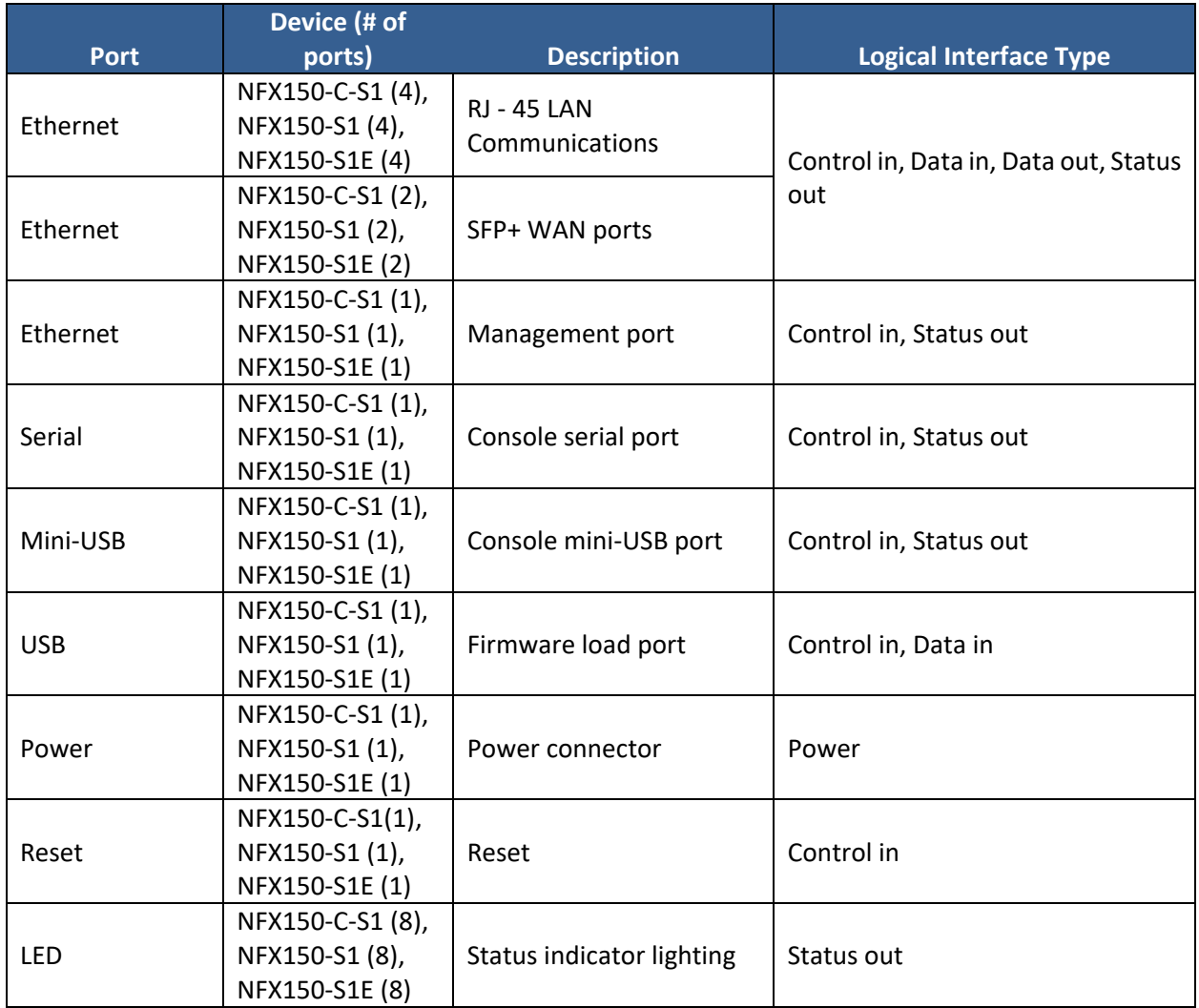

#### <span id="page-7-0"></span>**1.2 Mode of Operation**

The NFX150 has both a FIPS Approved mode of operation and a non-Approved mode of operation. The NFX150 is in a non-FIPS Approved mode by default. The Crypto-Officer enables the FIPS-Approved mode of operation and sets up keys and passwords for the system and other FIPS users. The Crypto-Officer must put the NFX150 into a FIPS Approved mode by following the steps listed in Section 6.1.2.

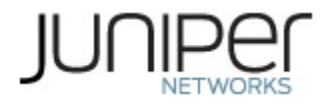

#### <span id="page-8-0"></span>**1.3 Zeroization**

The cryptographic module provides a non-Approved mode of operation in which non-approved cryptographic algorithms are supported. When transitioning between the Approved mode of operation and the non-Approved mode of operation, the Cryptographic Officer must run the following commands to zeroize the Approved mode CSPs:

#### *crypto-officer:fips> request system zeroize*

Once the NFX150 is put into a FIPS Approved mode it remains in the FIPS Approved mode. The only way the module can leave the FIPS mode is to perform "request system zeroize" which will zeroize the system to include any configuration detail.

Note: The Cryptographic Officer must retain control of the module while zeroization is in process.

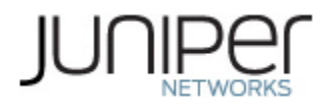

# <span id="page-9-0"></span>**2 Cryptographic Functionality**

The module implements the FIPS Approved and Non-Approved but Allowed cryptographic functions listed in Tables 4, 5,6,7, 8 and 9 below. The Allowed Protocols in Table 11 summarizes the high-level protocol algorithm support. There maybe some algorithm modes that were tested but not implemented by the module. Only the algorithms, modes, and key sizes that are implemented by the module are shown in this/these table(s).

#### <span id="page-9-1"></span>**2.1 Approved Algorithms**

There is a limit of 2^20 encryptions with the same Triple-DES key. The user is responsible for ensuring the module does not surpass this limit. References to standards are given in square bracket [ ]; see the References table.

<span id="page-9-2"></span>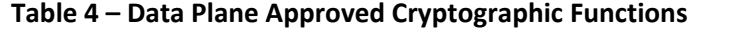

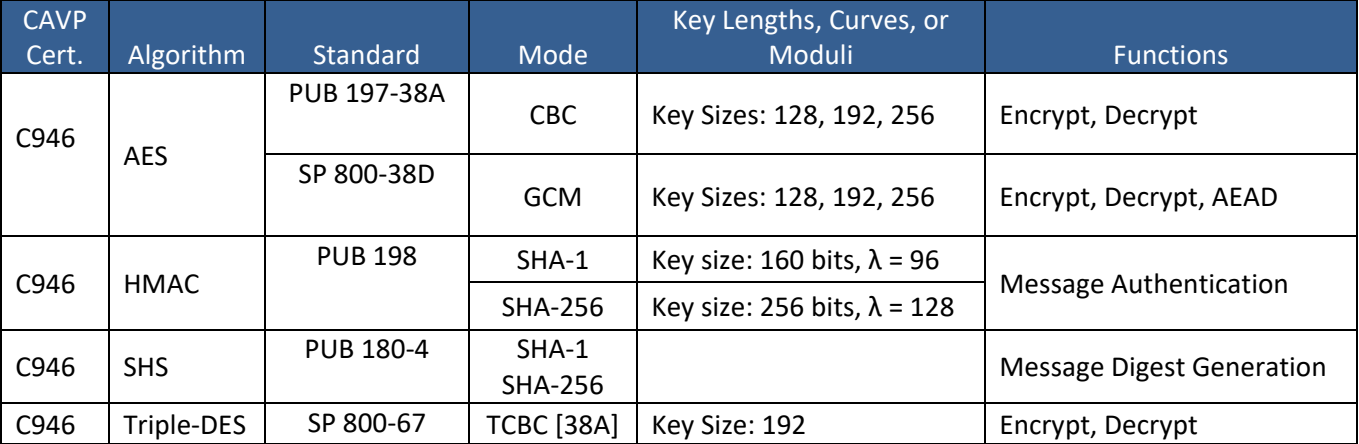

#### <span id="page-9-3"></span>**Table 5 – Control Plane QuickSec Approved Cryptographic Functions**

| <b>CAVP</b>      |            |                     |                            | Key Lengths, Curves, or  |                                                                                                    |  |
|------------------|------------|---------------------|----------------------------|--------------------------|----------------------------------------------------------------------------------------------------|--|
| Cert.            | Algorithm  | Standard            | Mode                       | Moduli                   | <b>Functions</b>                                                                                        |  |
| C947             | <b>AES</b> | PUB 197-38A         | <b>CBC</b>                 | Key Sizes: 128, 192, 256 | Encrypt, Decrypt                                                                                        |  |
|                  |            | SP 800-38D          | <b>GCM</b>                 | Key Sizes: 128, 256      | Encrypt, Decrypt, AEAD                                                                                  |  |
| N/A <sup>1</sup> | CKG        | SP 800 -<br>133rev2 | Section 4<br>Section 6.2.1 |                          | Asymmetric seed generation<br>(for use in asymmetric key<br>generation) using<br>unmodified DRBG output |  |
|                  |            |                     |                            |                          | Derivation of symmetric<br>keys                                                                         |  |
| C947             | <b>CVL</b> | SP 800-135          | IKEv1                      | SHA 256, 384             | <b>Key Derivation</b>                                                                                   |  |
|                  |            |                     | IKE <sub>v2</sub>          | SHA 256, 384             |                                                                                                    |  |

<sup>1</sup> Vendor Affirmed.

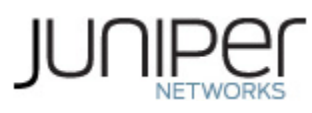

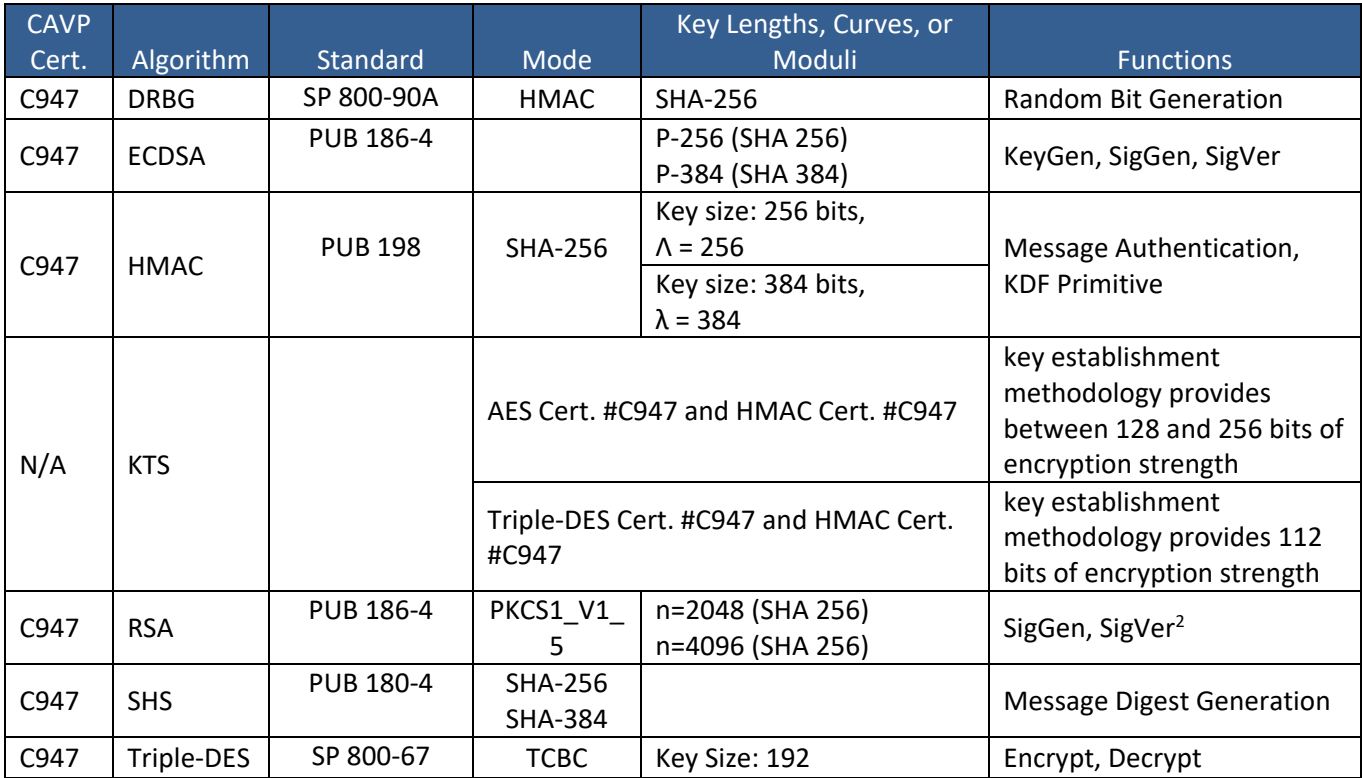

#### <span id="page-10-0"></span>**Table 6 – OpenSSL Approved Cryptographic Functions**

| <b>CAVP</b><br>Cert. | Algorithm    | Standard            | Mode               | Key Lengths, Curves, or<br>Moduli                     | <b>Functions</b>                                                                                              |  |
|----------------------|--------------|---------------------|--------------------|-------------------------------------------------------|----------------------------------------------------------------------------------------------------|--|
| C970                 | <b>AES</b>   | PUB 197-38A         | CBC.<br><b>CTR</b> | Key Sizes: 128, 192, 256                              | Encrypt, Decrypt                                                                                              |  |
| C970                 | <b>DRBG</b>  | SP 800-90A          | HMAC               | <b>SHA-256</b>                                        | Random Bit Generation                                                                                         |  |
| N/A <sup>3</sup>     | <b>CKG</b>   | SP 800 -<br>133rev2 | Section 4          |                                                       | Asymmetric seed<br>generation (for use in<br>asymmetric key<br>generation) using<br>unmodified DRBG<br>output |  |
|                      |              |                     | Section 6.2.1      |                                                       | Derivation of<br>symmetric keys                                                                               |  |
| C970                 | <b>ECDSA</b> | PUB 186-4           |                    | P-256 (SHA 256)<br>P-384 (SHA 384)<br>P-521 (SHA 512) | SigGen, KeyGen,<br>SigVer, PKV                                                                                |  |

<sup>&</sup>lt;sup>2</sup> RSA 4096 SigVer was not tested by the CAVP; however, it is Approved for use per CMVP guidance, because RSA 2048 SigVer was tested and testing for RSA 4096 SigVer is not available. <sup>3</sup> Vendor Affirmed.

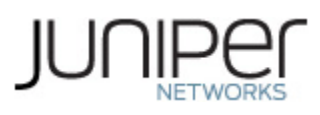

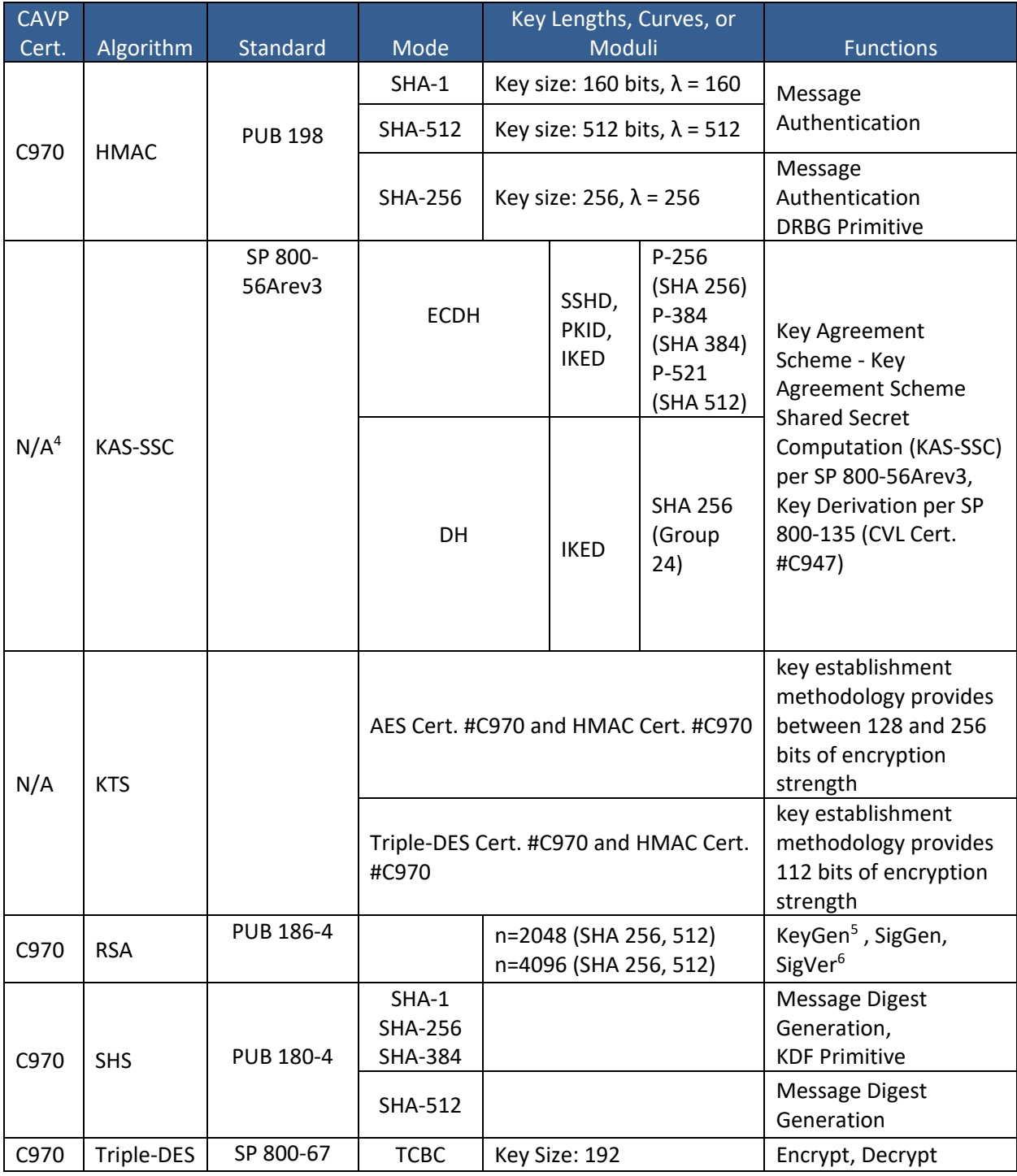

<sup>4</sup> Vendor Affirmed per IG D.1rev3 (per IG D.8 Scenario X1)

<sup>5</sup> RSA 4096 KeyGen was not tested by the CAVP; however, it is Approved for use per CMVP guidance, because RSA 2048 KeyGen was tested and testing for RSA 4096 KeyGen is not available.

<sup>&</sup>lt;sup>6</sup>RSA 4096 SigVer was not tested by the CAVP; however, it is Approved for use per CMVP guidance, because RSA 2048 SigVer was tested and testing for RSA 4096 SigVer is not available.

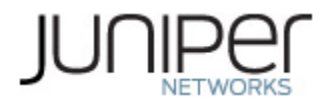

#### <span id="page-12-2"></span>**Table 7 – OpenSSH Approved Cryptographic Functions**

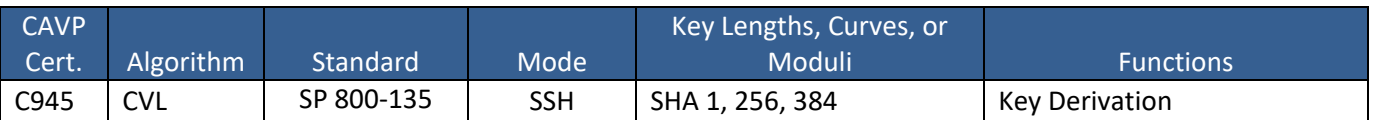

#### <span id="page-12-3"></span>**Table 8 – LibMD Approved Cryptographic Functions**

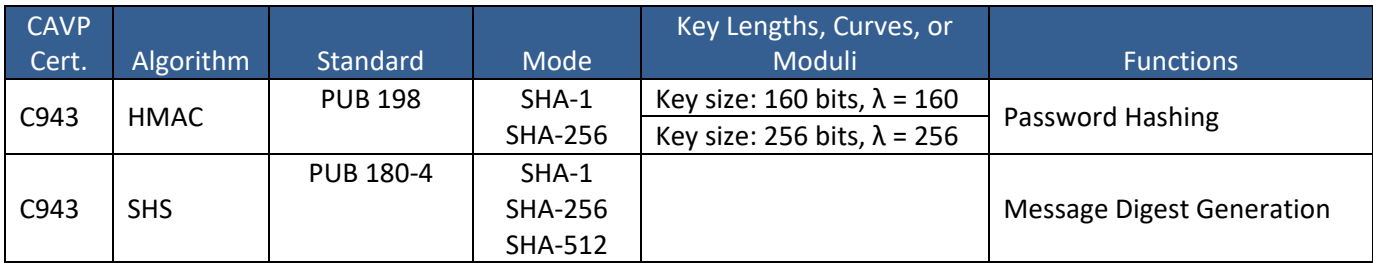

#### <span id="page-12-4"></span>**Table 9 – Kernel Approved Cryptographic Functions**

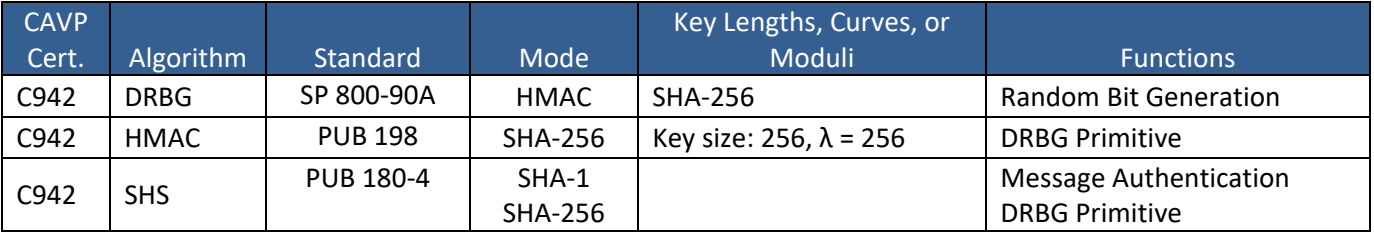

#### <span id="page-12-0"></span>**2.2 Allowed Algorithms**

#### <span id="page-12-5"></span>**Table 10 – Allowed Cryptographic Functions**

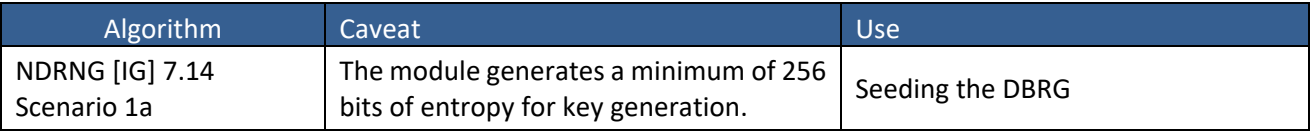

#### <span id="page-12-1"></span>**2.3 Allowed Protocols**

#### <span id="page-12-6"></span>**Table 11 – Protocols Allowed in FIPS Mode**

| Protocol   | Key Exchange                                                         | Auth                                                                                     | Cipher                                   | Integrity                        |
|------------|----------------------------------------------------------------------|------------------------------------------------------------------------------------------|------------------------------------------|----------------------------------|
| IKE $v1^7$ | Diffie-Hellman (L = 2048, N = 256)<br>EC Diffie-Hellman P-256, P-384 | <b>RSA 2048</b><br><b>RSA 4096</b><br>Pre-Shared<br>Secret<br>ECDSA P-256<br>ECDSA P-384 | Triple-DES CBC<br>AES CBC<br>128/192/256 | <b>SHA-256</b><br><b>SHA-384</b> |

<sup>&</sup>lt;sup>7</sup> RFC 2409 governs the generation of the Triple-DES encryption key for use with the IKEv1 protocol.

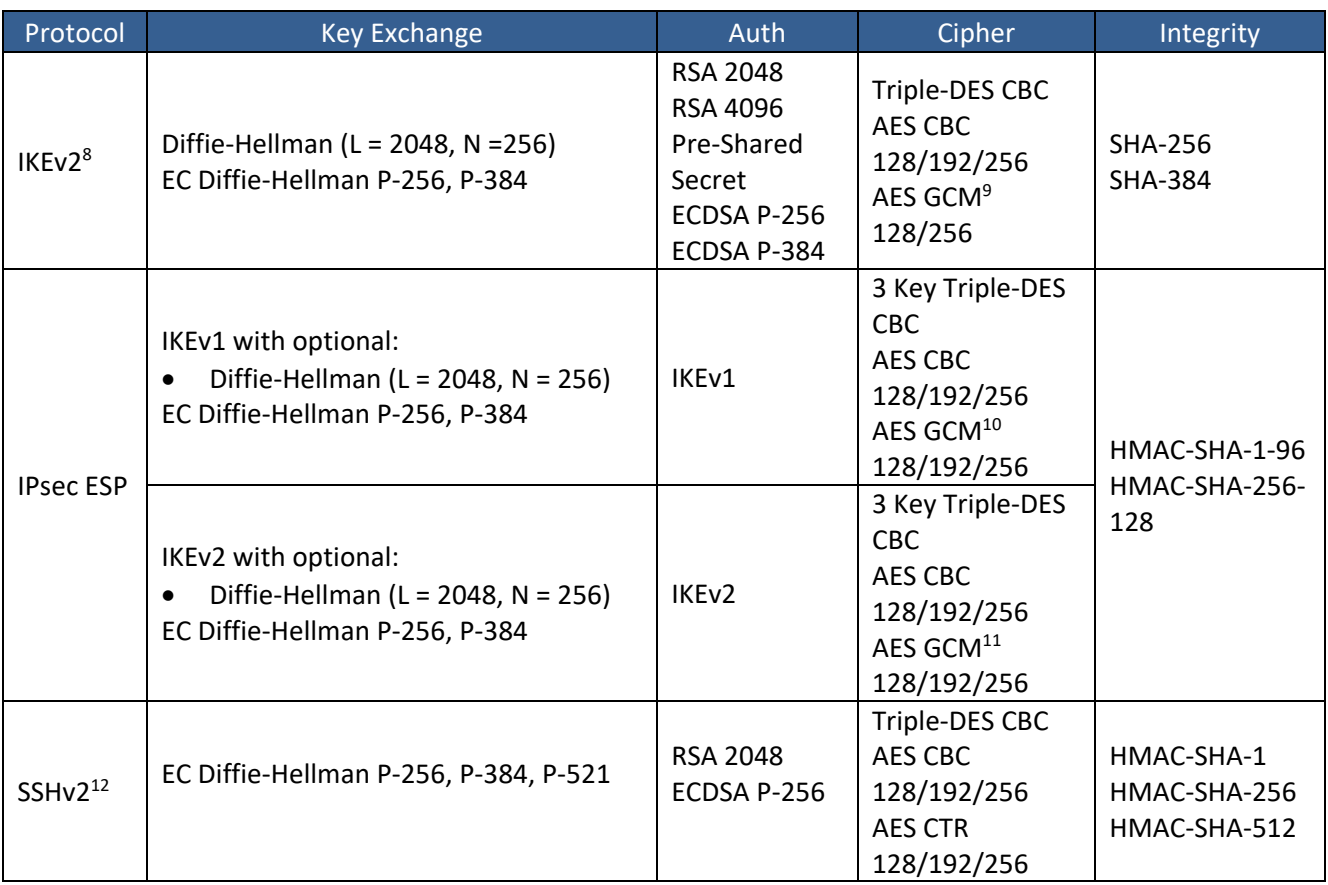

No part of these protocols, other than the KDF, has been tested by the CAVP and CMVP. The IKE and SSH algorithms allow independent selection of key exchange, authentication, cipher and integrity. In reference to the Allowed Protocols in Table 11 above, each column of options for a given protocol is independent and may be used in any viable combination. These security functions are also available in the SSH connect (non-compliant) and IPSec connect (non-compliant) service.

### <span id="page-13-0"></span>**2.4 Disallowed Algorithms and Protocols**

These algorithms are non-Approved algorithms that are disabled when the module is operated in an Approved mode of operation.

<sup>&</sup>lt;sup>8</sup> IKEv2 generates the SKEYSEED according to RFC7296, from which all keys are derived to include Triple-DES keys.

<sup>&</sup>lt;sup>9</sup> The AES GCM IV is generated according to RFC5282 and is used only in the context of the IPSec protocol as allowed in IG A.5. Rekeying is triggered after  $2^{32}$  AES GCM transformations.

<sup>&</sup>lt;sup>10</sup> The AES GCM IV is generated according to RFC4106 and is used only in the context of the IPSec protocol as allowed in IG A.5. Rekeying is triggered after  $2^{32}$  AES GCM transformations.

<sup>&</sup>lt;sup>11</sup> The AES GCM IV is generated according to RFC4106 and is used only in the context of the IPSec protocol as allowed in IG A.5. Rekeying is triggered after  $2^{32}$  AES GCM transformations.

<sup>&</sup>lt;sup>12</sup> RFC 4253 governs the generation of the Triple-DES encryption key for use with the SSHv2 protocol.

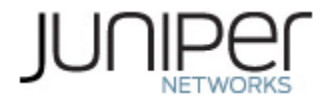

Algorithms:

- ARCFOUR
- Blowfish
- CAST
- DSA (SigGen, SigVer; non-compliant)
- HMAC-MD5
- HMAC-RIPEMD160
- UMAC

Protocols:

- Finger
- ftp
- rlogin
- telnet
- tftp
- xnm-clear-text

#### <span id="page-14-0"></span>**2.5 Critical Security Parameters**

All CSPs and public keys used by the module are described in this section.

#### <span id="page-14-1"></span>**Table 12 – Critical Security Parameters (CSPs)**

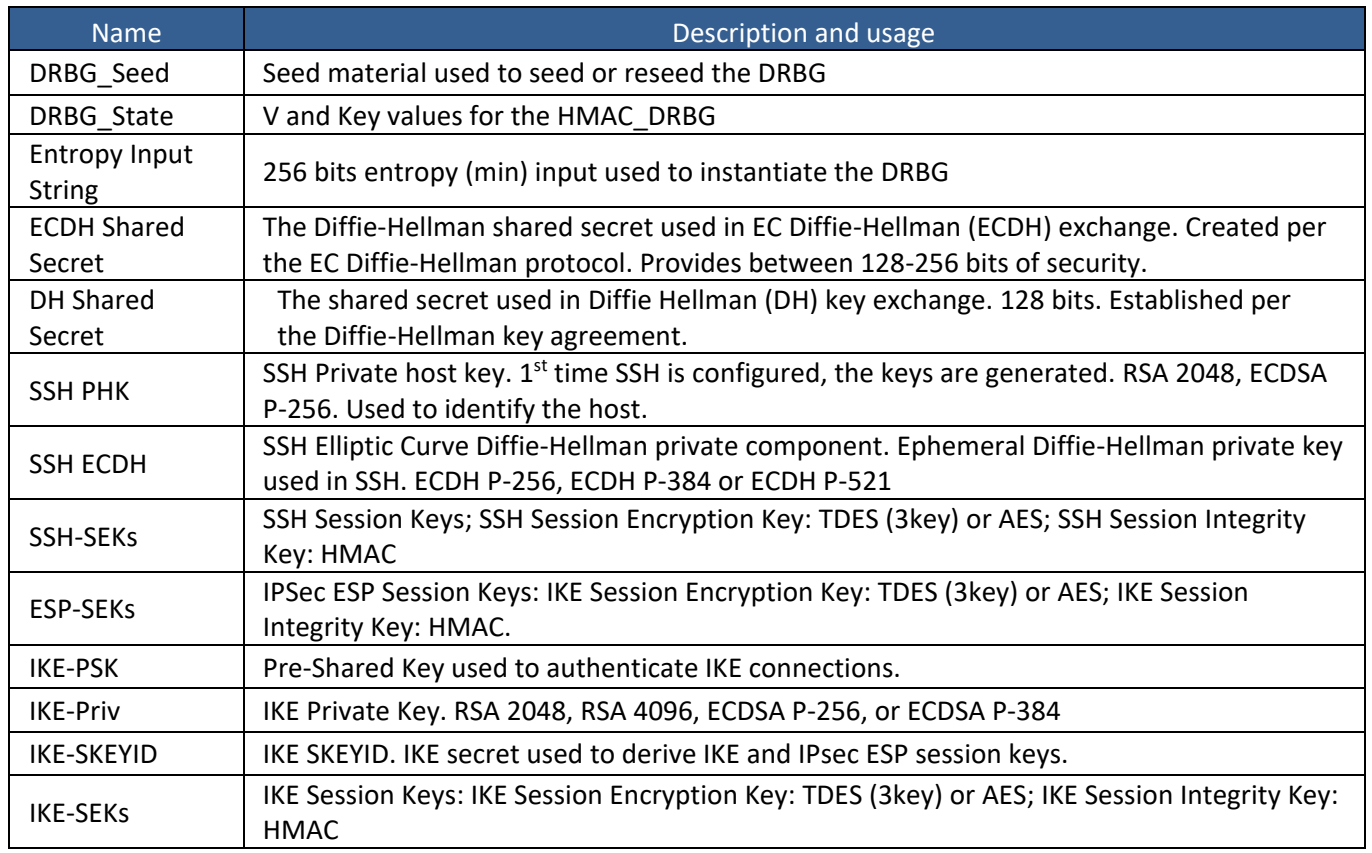

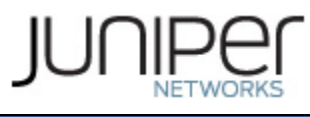

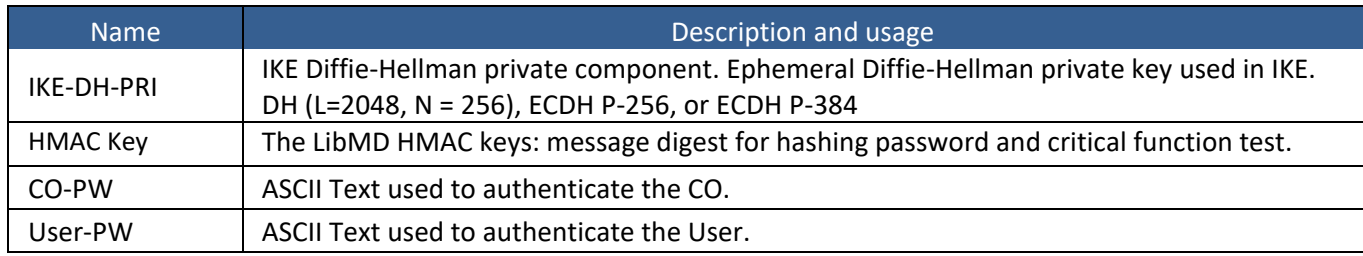

#### <span id="page-15-0"></span>**Table 13 – Public Keys**

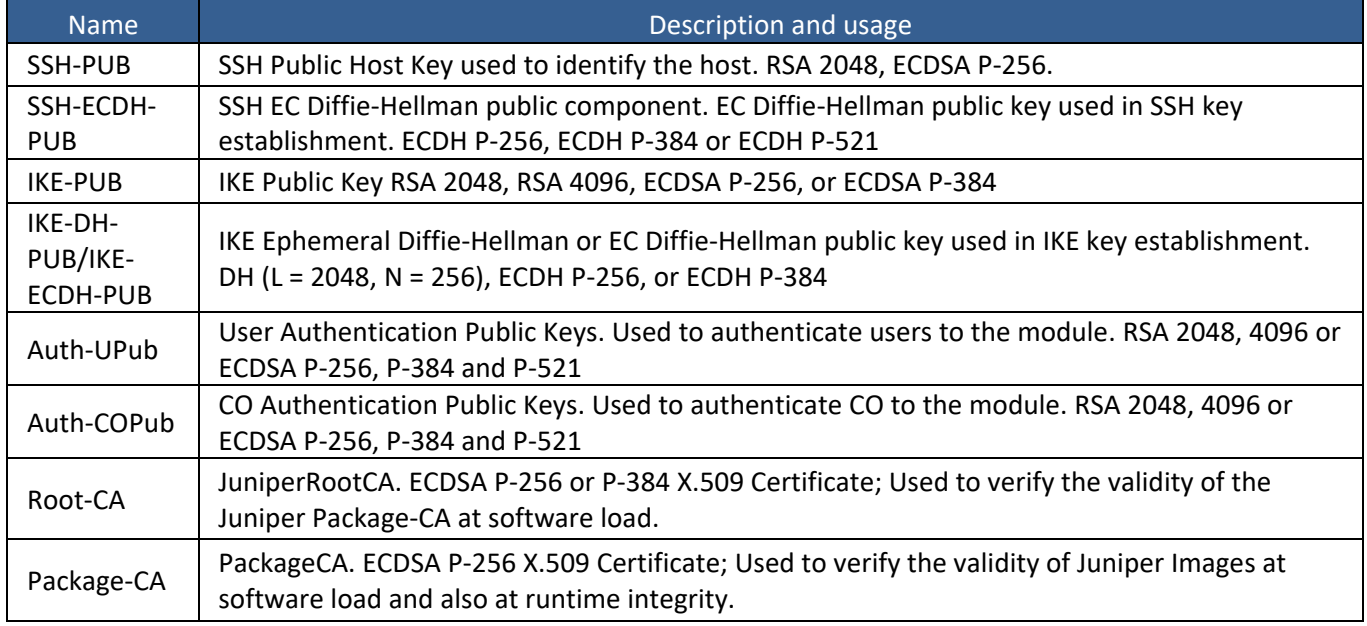

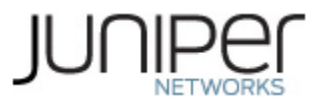

## <span id="page-16-0"></span>**3 Roles, Authentication and Services**

#### <span id="page-16-1"></span>**3.1 Roles and Authentication of Operators to Roles**

The module supports two roles: Cryptographic Officer (CO) and User. The module supports concurrent operators but does not support a maintenance role and/or bypass capability. The module enforces the separation of roles using either of the identity-based operator authentication methods in section 3.2.

The Cryptographic Officer role configures and monitors the module via a console or SSH connection. As root or super-user, the Cryptographic Officer has permission to view and edit secrets within the module.

The User role monitors the module via the console or SSH. The user role may not change the configuration.

#### <span id="page-16-2"></span>**3.2 Authentication Methods**

The module implements two forms of Identity-Based authentication, Username and password over the Console and SSH as well as Username and public key over SSH.

Password authentication: The module enforces 10-character passwords(at minimum) chosen from the 96 human readable ASCII characters. The maximum password length is 20-characters. Thus, the probability of a successful random attempt is 1/96 $^{10}$ , which is less than 1/1 million.

The module enforces a timed access mechanism as follows: For the first two failed attempts(assuming 0 time to process), no timed access is enforced. Upon the third attempt, the module enforces a 5-second delay. Each failed attempt thereafter results in an additional 5-second delay above the previous (e.g.  $4^{\text{th}}$ failed attempt = 10-second delay,  $5^{th}$  failed attempt = 15-second delay,  $6^{th}$  failed attempt = 20-second delay, 7<sup>th</sup> failed attempt = 25-second delay).

This leads to a maximum of 7 possible attempts in a one-minute period for each getty. The best approach for the attacker would be to disconnect after 4 failed attempts and wait for a new getty to be spawned. This would allow the attacker to perform roughly 9.6 attempts per minute (576 attempts per hour/60 mins); this would be rounded down to 9 per minute, because there is no such thing as 0.6 attempts. The probability of a success with multiple consecutive attempts in a one-minute period is 9/(96 $^{10}$ ), which is less than 1/100,000.

ECDSA signature verification: SSH public-key authentication. The module supports ECDSA (P-256, P-384, and P-521), which has a minimum equivalent computational resistance to attack of either 2^128 , 2^192 or 2^256 depending on the curve. Thus, the probability of a successful random attempt is  $1/(2^{\wedge}128)$ , which is less than 1/1,000,000. Configurable SSH connection establishment rate limits the number of connection attempts, and thus failed authentication attempts in a one-minute period to a maximum of 15,000 attempts. The probability of a success with multiple consecutive attempts in a one-minute period is 15,000/(2^128), which is less than 1/100,000.

RSA signature verification: SSH public-key authentication. The module supports RSA (2048, 4096), which has a minimum equivalent computational resistance to attack of 2^112 (2048). Thus, the probability of a successful random attempt is 1/ (2^112), which is less than 1/1,000,000. Configurable SSH connection establishment rate limits the number of connection attempts, and thus failed authentication attempts in a one-minute period to a maximum of 15,000 attempts. The probability of a success with multiple consecutive attempts in a one-minute period is 15,000/ (2^112), which is less than 1/100,000.

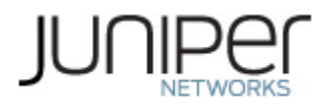

#### <span id="page-17-0"></span>**3.3 Services**

All services implemented by the module are listed in the tables below. Table 16 lists the access to CSPs by each service.

#### <span id="page-17-1"></span>**Table 14 – Authenticated Services**

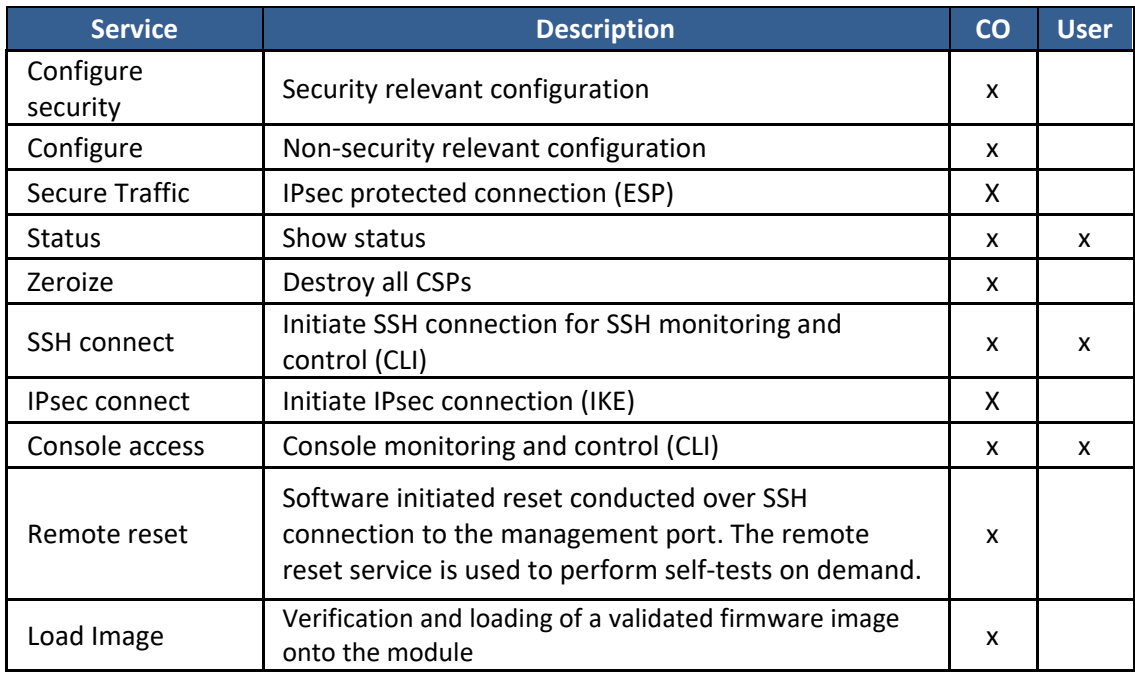

#### <span id="page-17-2"></span>**Table 15 – Unauthenticated traffic**

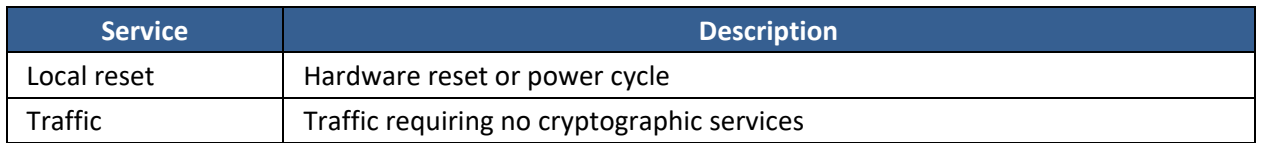

#### <span id="page-17-3"></span>**Table 16 – CSP Access Rights within Services**

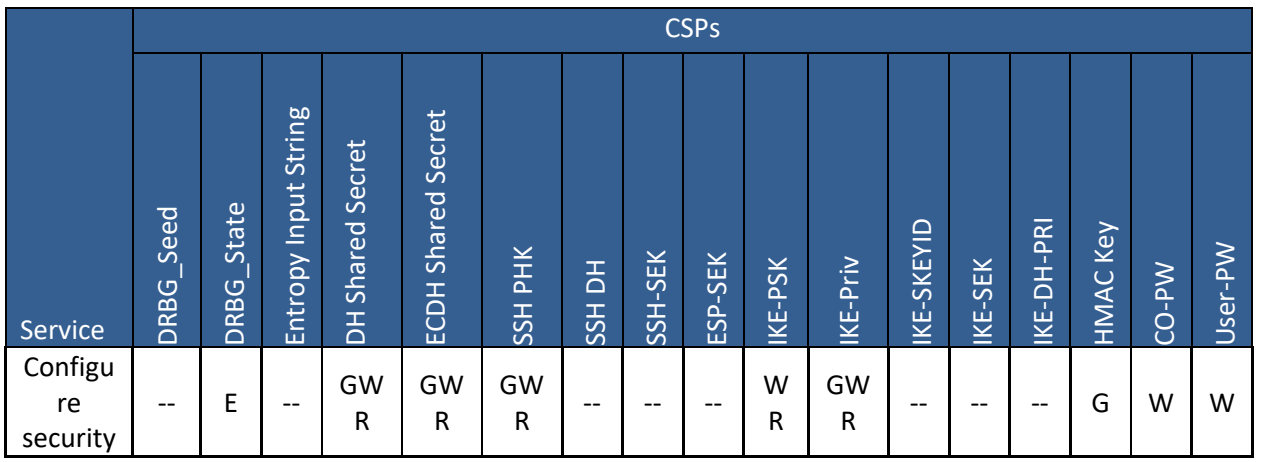

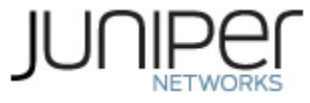

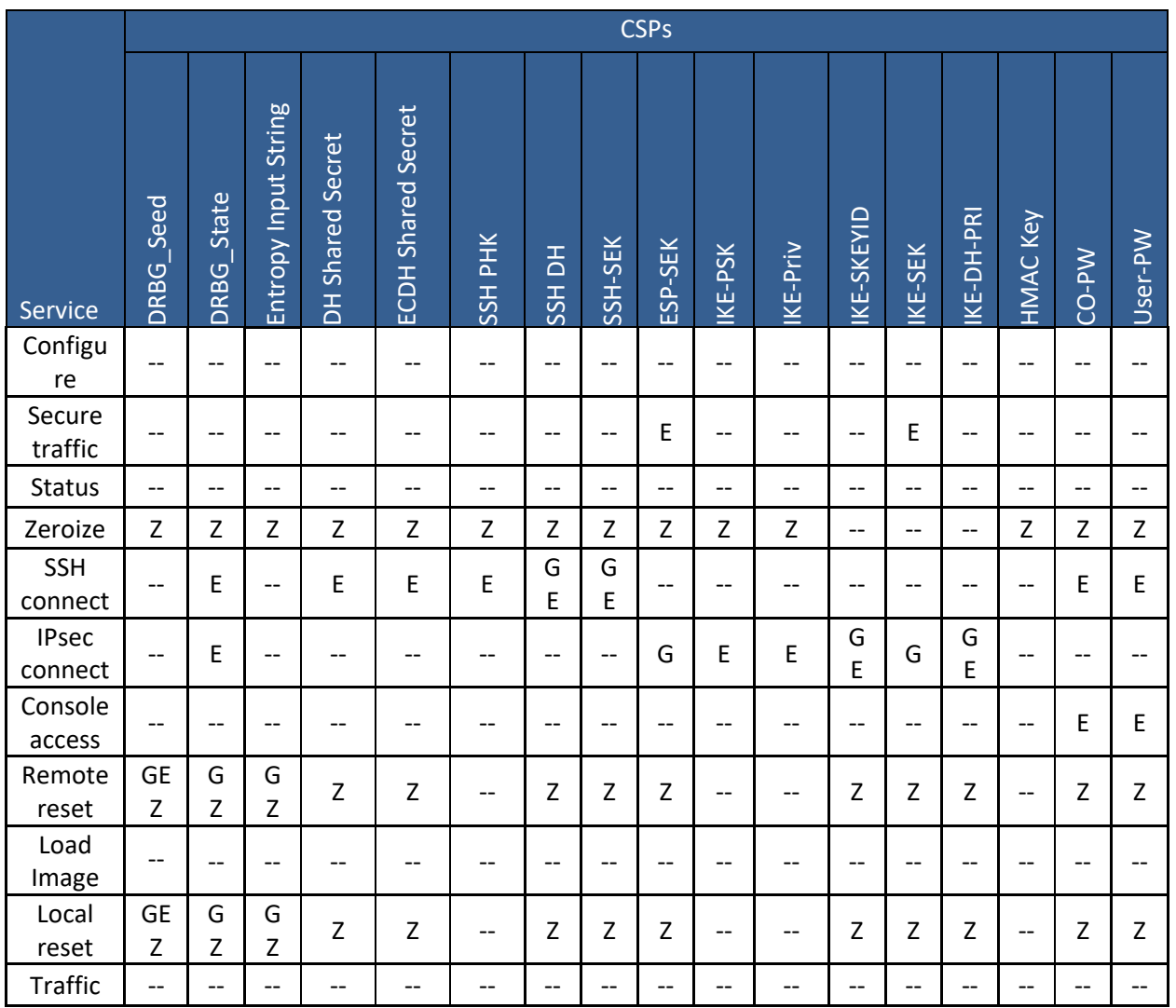

G = Generate: The module generates the CSP

R = Read: The CSP is read from the module (e.g. the CSP is output)

E = Execute: The module executes using the CSP

W = Write: The CSP is updated or written to the module

Z = Zeroize: The module zeroizes the CSP.

#### <span id="page-18-0"></span>**3.4 Non-Approved Services**

The following services are available in the non-Approved mode of operation. The security functions provided by the non-Approved services are identical to the Approved counterparts with the exception of SSH Connect (non-compliant) and IPSec Connect (non-compliant). SSH Connect (non-compliant) supports the security functions identified in Section [2.4](#page-13-0) and the SSHv2 row of Table 11. The IPsec (non-compliant) supports the DSA in Section 2.4 and the IKEv1, IKEv2 and IPSec rows of Table 11.

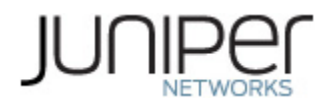

#### <span id="page-19-0"></span>**Table 17 – Authenticated Services**

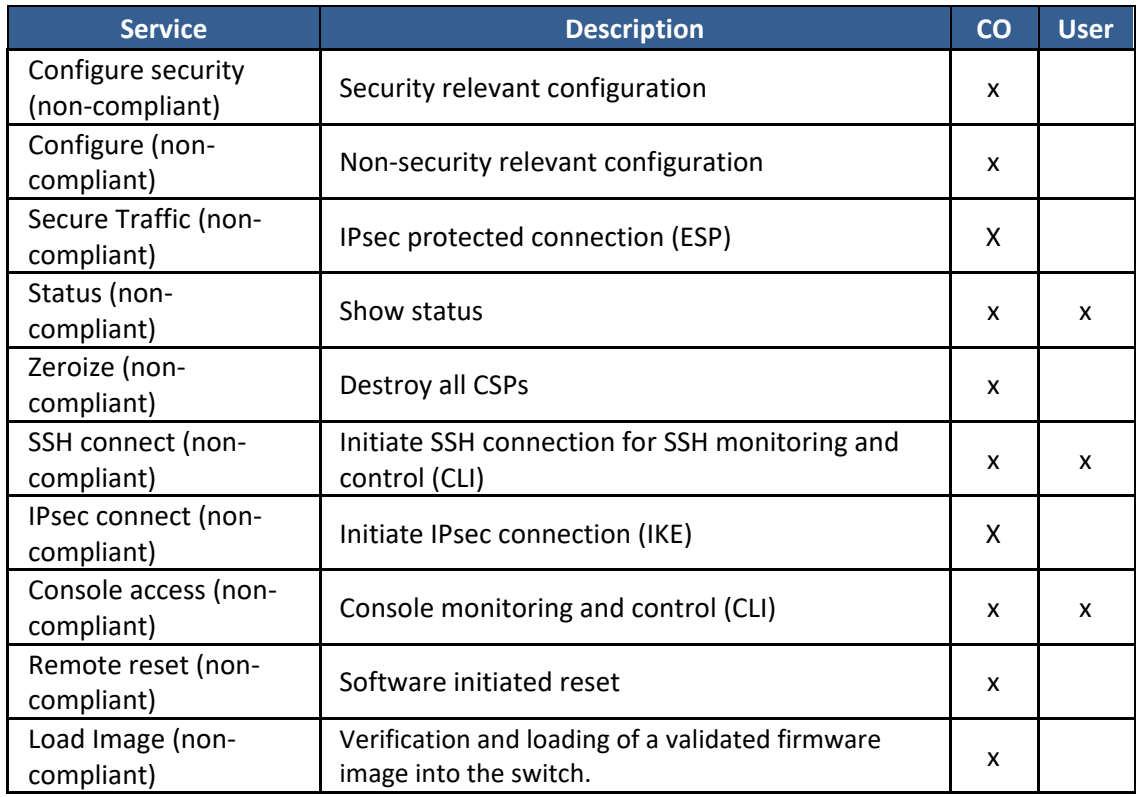

#### <span id="page-19-1"></span>**Table 18 – Unauthenticated traffic**

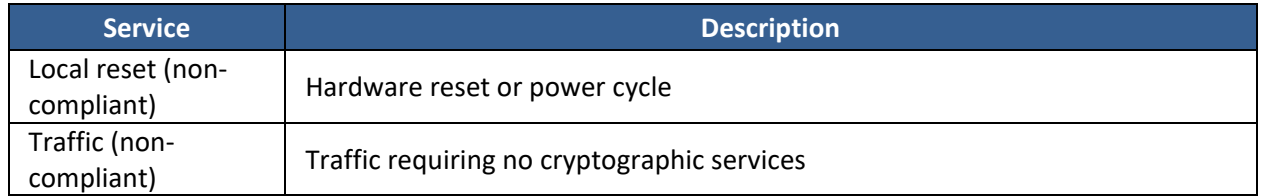

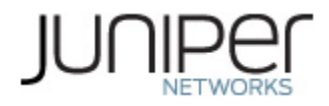

# <span id="page-20-0"></span>**4 Self-tests**

Each time the module is powered up, it tests that the cryptographic algorithms still operate correctly, and that sensitive data has not been damaged. Power-up self–tests are available on demand by power cycling the module (Remote reset service).

On power up or reset, the module performs the self-tests described below. All KATs must be completed successfully prior to any other use of cryptography by the module. If one of the KATs fails, the module enters the Critical Failure error state.

The module performs the following power-up self-tests:

- Firmware Integrity check using ECDSA P-256 with SHA-256
- **Data Plane KATs**
	- o AES-CBC (128/192/256) Encrypt KAT
	- o AES-CBC (128/192/256) Decrypt KAT
	- o Triple-DES-CBC Encrypt KAT
	- o Triple-DES-CBC Decrypt KAT
	- o HMAC-SHA-1 KAT
	- o HMAC-SHA-256 KAT
	- o AES-GCM (128/192/256) Encrypt KAT
	- o AES-GCM (128/192/256) Decrypt KAT
- **Control Plane QuickSec KATs**
	- o SP 800-90A HMAC DRBG KAT
		- Health-tests initialize, re-seed, and generate
	- o RSA 2048 w/ SHA-256 Sign KAT
	- o RSA 2048 w/ SHA-256 Verify KAT
	- o ECDSA P-256 w/ SHA-256 Sign/Verify PCT
	- o Triple-DES-CBC Encrypt KAT
	- o Triple-DES-CBC Decrypt KAT
	- o HMAC-SHA-256 KAT
	- o AES-CBC (128/192/256) Encrypt KAT
	- o AES-CBC (128/192/256) Decrypt KAT
	- o AES-GCM (128/256) Encrypt KAT
	- o AES-GCM (128/256) Decrypt KAT
	- o KDF-IKE-V1 KAT
	- o KDF-IKE-V2 KAT
- **OpenSSL KATs**
	- o SP 800-90A HMAC DRBG KAT
		- Health-tests initialize, re-seed, and generate.
	- o ECDSA P-256 Sign/Verify PCT
	- o ECDH P-256 KAT
		- Derivation of the expected shared secret.
	- o RSA 2048 w/ SHA-256 Sign KAT
	- o RSA 2048 w/ SHA-256 Verify KAT
	- o Triple-DES-CBC Encrypt KAT
	- o Triple-DES-CBC Decrypt KAT
	- o HMAC-SHA-1 KAT

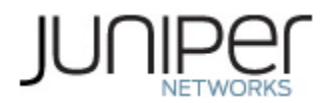

- o HMAC-SHA-256 KAT
- o HMAC-SHA-512 KAT
- o AES-CBC (128/192/256) Encrypt KAT
- o AES-CBC (128/192/256) Decrypt KAT
- o KAS-ECC-EPHEM-UNIFIED-NOKC KAT
- o KAS-FFC-EPHEM-NOKC KAT
- **OpenSSH KATs**
	- o KDF-SSH-SHA256 KAT
- **LibMD KATs**
	- o HMAC SHA-1
	- o HMAC SHA-256
	- o SHA-512
- **Kernel KATs**
	- o SP 800-90A HMAC DRBG KAT
		- Health-tests initialize, re-seed, and generate
	- o HMAC-SHA-256 KAT
	- o SHA-1
- **Critical Function Test**
	- $\circ$  The cryptographic module performs a verification of a limited operational environment, and verification of optional non-critical packages.

The module also performs the following conditional self-tests:

- Continuous RNG Test on the OpenSSL SP 800-90A HMAC-DRBG
- Continuous RNG test on the NDRNG
- Pairwise consistency test when generating ECDSA and RSA key pairs.
- Firmware Load Test (ECDSA signature verification)

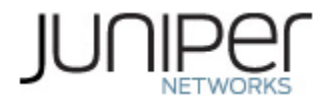

# <span id="page-22-0"></span>**5 Physical Security Policy**

The module's physical embodiment is that of a multi-chip standalone device that meets Level 1 Physical Security requirements. The module is composed of production grade materials. The module is completely enclosed in a rectangular nickel or clear zinc coated, cold rolled steel, plated steel and brushed aluminum enclosure. There are no ventilation holes, gaps, slits, cracks, slots, or crevices that would allow for any sort of observation of any component contained within the cryptographic boundary.

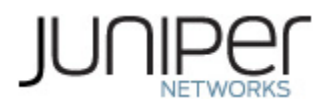

## <span id="page-23-0"></span>**6 Security Rules and Guidance**

The module design corresponds to the security rules below. The term *must* in this context specifically refers to a requirement for correct usage of the module in the Approved mode; all other statements indicate a security rule implemented by the module.

- 1. The module clears previous authentications on power cycle.
- 2. When the module has not been placed in a valid role, the operator does not have access to any cryptographic services.
- 3. Power up self-tests do not require any operator action.
- 4. Data output is inhibited during key generation, self-tests, zeroization, and error states.
- 5. Status information does not contain CSPs or sensitive data that if misused could lead to a compromise of the module.
- 6. There are no restrictions on which keys or CSPs are zeroized by the zeroization service.
- 7. The module does not support a maintenance interface or role.
- 8. The module does not support manual key entry.
- 9. The module does not output intermediate key values.
- 10. The module requires two independent internal actions to be performed prior to outputting plaintext CSPs.
- 11. The cryptographic officer must verify that the firmware image to be loaded on the NFX150 is a FIPS validated image. If any other non-validated image is loaded the module will no longer be a FIPS validated module.
- 12. The cryptographic officer must retain control of the module while zeroization is in process.
- 13. Virtualized Network Functions (VNFs) shall not be configured in FIPS-mode of operation.
- 14. The Triple-DES encryption key is generated as part of recognized IETF protocols (RFC 2409 IKEv1, RFC 4251 SSH, RFC 7296 IKEv2, and RFC 6071 IPSec). The operator is required to ensure that Triple-DES keys used in the SSH protocol do not perform more than 2^20 encryptions.
- 15. If the module loses power and then it is restored, then a new key shall be established for use with the AES GCM encryption/decryption processes.
- 16. When the IV in RFC 5282 exhausts the maximum number of possible values for a given security association, either party to the security association that encounters this condition triggers a rekeying with IKEv2 to establish a new encryption key for the security association per RFC 7296.
- 17. 3-key Triple-DES has been implemented in the module and is FIPS approved until December 31, 2023. Should the CMVP disallow the usage of Triple-DES post December 31, 2023, then users must not configure Triple-DES.

#### <span id="page-23-1"></span>**6.1 Cryptographic-Officer Guidance**

The cryptographic officer must check to verify the firmware image on the module is the FIPS 140-2 validated image. If the image is the FIPS 140-2 validated image, then proceed to section 6.1.2.

#### <span id="page-23-2"></span>**6.1.1 Installing the FIPS-Approved firmware image**

Download the validated firmware image from the [https://www.juniper.net/support/downloads/junos.html.](https://www.juniper.net/support/downloads/junos.html) Log in to the Juniper Networks authentication system using the username (generally your e-mail address) and password supplied by Juniper Networks

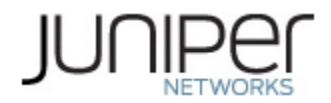

representatives. Select the validated firmware image. Download the firmware image to a local host or to an internal software distribution site.

Connect to the console port on the module from your management device and log in to the Junos OS CLI. Copy the firmware package to the module to the /var/tmp/ directory. Install the new package on the NFX150 device:

root> request vmhost software add /var/tmp/*package*.tgz.

NOTE: The NFX150 devices are shipped with a default username and password to be used when logging into the device for the first time. The default username and password can be found in the documentation. The password must be reset post the initial login.

NOTE: If you need to terminate the installation, do not reboot your device; instead, finish the installation and then issue the request system software delete *package*.tgz command, where *package*.tgz is, for example, jinstall-ppc-19.2R1-signed.tgz. This is your last chance to stop the installation.

Reboot the device to load the installation and start the new firmware image:

root > request vmhost reboot

#### <span id="page-24-0"></span>**6.1.2 Enabling FIPS-Approved Mode of Operation**

The cryptographic officer shall follow the steps found in the *Junos OS FIPS Evaluated Configuration Guide for NFX150 Network Services Platform, Release 19.2R1* document Chapter 2 to place the module into a FIPS-Approved mode of operation. The steps from the aforementioned document are repeated below:

- 1. Zeroize the device by following instructions outlined in Section 1.3 to delete all CSPs before entering FIPS mode.
- 2. Login using username root:

```
FreeBSD/amd64 (Amnesiac) (ttyu0)
login: root
--- JUNOS 19.2-20180131.0 Kernel 64-bit JNPR-11.0-20180123.155949_fbsdroot@:~
# cli
root>
```
3. Configure root authentication:

```
root> edit
Entering configuration mode
[edit]
root# set system root-authentication plain-text-password 
New password:
Retype new password: [edit]
root# commit
commit complete
```
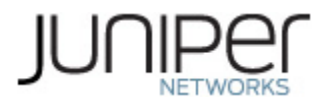

- 4. Load configuration onto device and commit new configuration.
- 5. Install fips-mode package needed Routing Engine KATS.

root@hostname> request vmhost software add optional://fips-mode.tgz Verified fips-mode signed by PackageDevelopmentEc\_2019 method ECDSA256+SHA256

6. Install jpfe-fips package.

root@hostname> request vmhost software add optional://jpfe-fips.tgz

Verified jpfe-fips signed by PackageDevelopmentEc\_2019 method ECDSA256+SHA256

7. Configure the FIPS mode of operation by setting "set system fips chassis level 1", and "set systems fips level 1" , followed by commit.

Device might display the encrypted-password must be re-configured to use FIPS compliant hash warning to delete older CSP in loaded configuration.

8. After deleting and reconfiguring CSPs, commit will go through and device needs reboot to enter FIPS mode.

[edit] root@hostname# commit Generating RSA key /etc/ssh/fips\_ssh\_host\_key Generating RSA2 key /etc/ssh/fips\_ssh\_host\_rsa\_key Generating ECDSA key /etc/ssh/fips\_ssh\_host\_ecdsa\_key [edit] system reboot is required to transition to FIPS level 1 commit complete root@hostname> request vmhost reboot

9. After rebooting the device, FIPS self-tests will run and device enters FIPS mode.

root@hostname:fips>

10. After the reboot has completed, log in and use the show version command to verify.

root @hostname:fips > **show version**

The module boots up in FIPS mode which allows only a restricted set of SSH Key algorithms. All Disallowed Algorithms listed in section 2.4 are disabled.

Direct access to Junos Device Manager (JDM), from external connections, is disabled in FIPS mode. All connections from external devices, to the module, are via the Junos Control Plane (JCP).

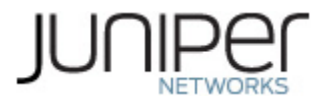

#### <span id="page-26-0"></span>**6.1.3 Placing the Module in a Non-Approved Mode of Operation**

As cryptographic officer, the operator may need to disable the FIPS-Approved mode of operation on the module to return it to a non-Approved mode of operation. To disable FIPS-Approved mode on the module, the module must be zeroized. Follow the steps found in section 1.3 to zeroize the module.

#### <span id="page-26-1"></span>**6.2 User Guidance**

The user should verify that the module is operating in the desired mode of operation (FIPS-Approved mode or non-Approved mode) by observing the command prompt when logged into the module. If the string ":fips" is present, then the module is operating in a FIPS-Approved mode. Otherwise it is operating in a non-Approved mode.

All FIPS users, including the Crypto Officer, must observe security guidelines at all times.

All FIPS users must:

- Keep all passwords confidential.
- Store routers or switches and documentation in a secure area.
- Deploy routers or switches in secure areas.
- Check audit files periodically.
- Conform to all other FIPS 140-2 security rules.
- Follow these guidelines:
	- Users are trusted.
	- Users abide by all security guidelines.
	- Users do not deliberately compromise security.
	- Users behave responsibly at all times.

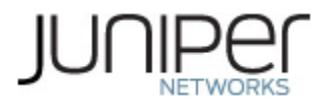

# <span id="page-27-0"></span>**7 References and Definitions**

The following standards are referred to in this Security Policy.

#### <span id="page-27-1"></span>**Table 19 – References**

<span id="page-27-2"></span>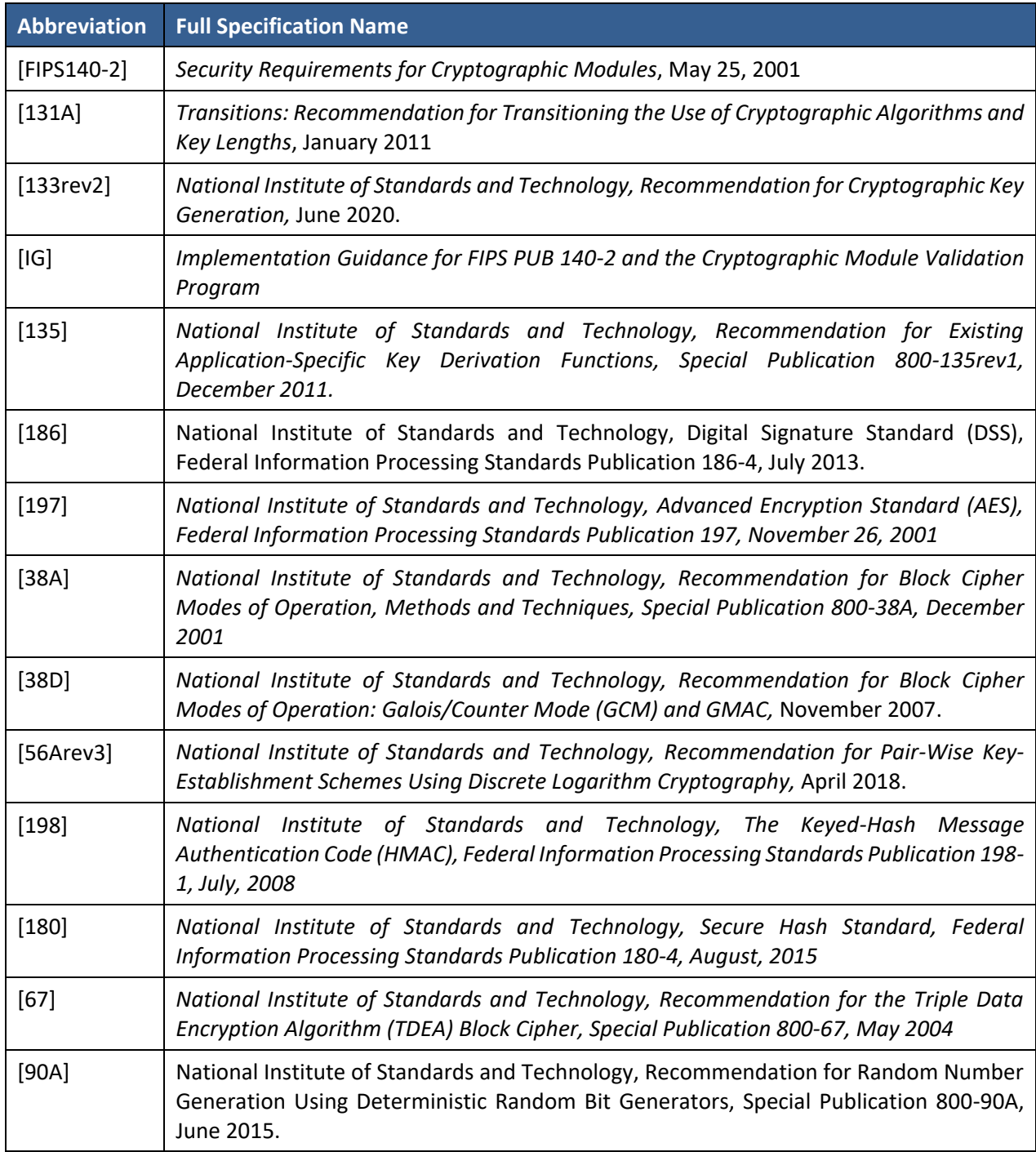

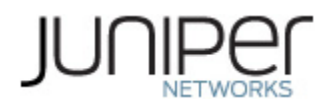

#### <span id="page-28-0"></span>**Table 20 – Acronyms and Definitions**

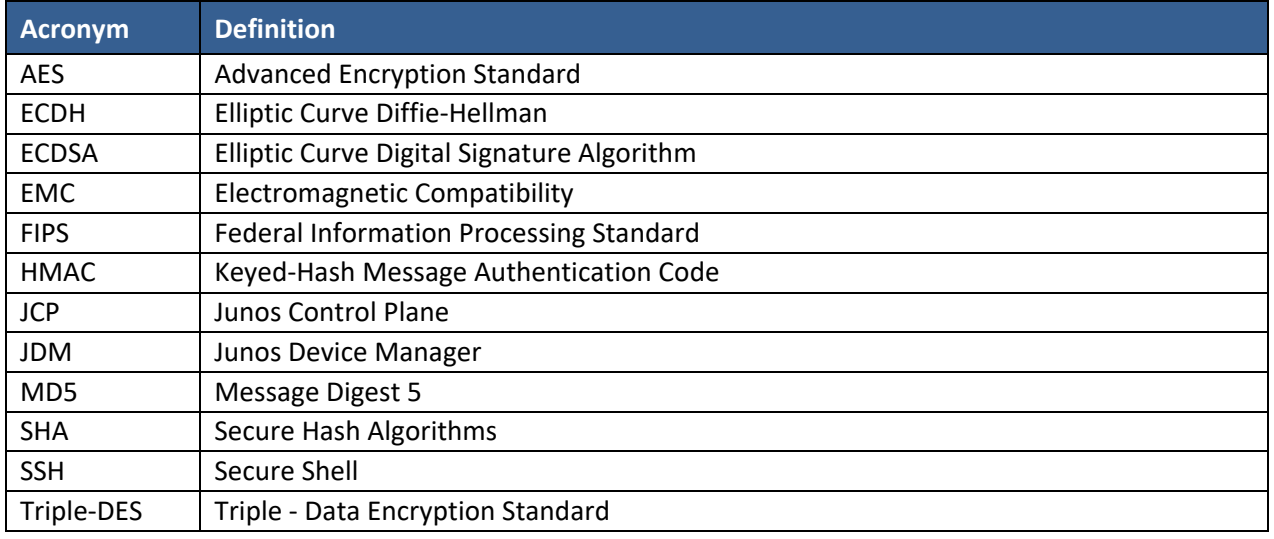

#### <span id="page-28-1"></span>**Table 21 – Datasheets**

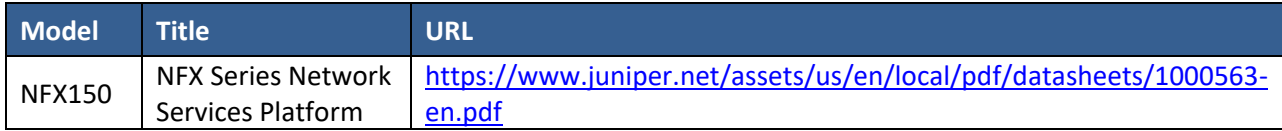